## $\hspace{-1.2cm}$   $\hspace{-.2cm}$  iMC&U-Center jserver进程启动失败的一种常见可能性

[PLAT](https://zhiliao.h3c.com/questions/catesDis/228) **[潘韬略](https://zhiliao.h3c.com/User/other/19115)** 2020-11-14 发表

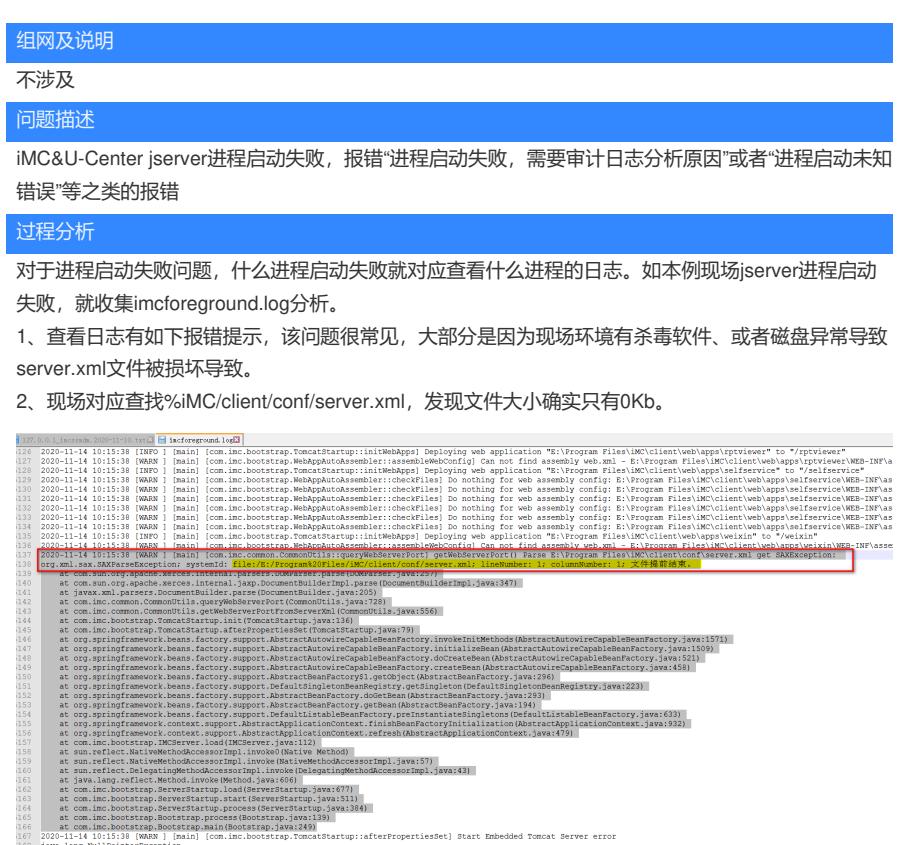

2020-11-14 10:15:38 [WARN ][main] [com.imc.common.CommonUtils::queryWebServerPort] getWebServerPort() Parse E:\Program Files\iMC\client\conf\server.xml get SAXException: org.xml.sa x.SAXParseException; systemId: file:/E:/Program%20Files/iMC/client/conf/server.xml; lineNumber: 1; columnNumber: 1; 文件提前结束。

ertiesSet) Start Embedded Tomcat Server error

at com.sun.org.apache.xerces.internal.parsers.DOMParser.parse(DOMParser.java:257) at

com.sun.org.apache.xerces.internal.jaxp.DocumentBuilderImpl.parse(DocumentBuilderImpl.java:347) at javax.xml.parsers.DocumentBuilder.parse(DocumentBuilder.java:205)

at com.imc.common.CommonUtils.queryWebServerPort(CommonUtils.java:728)

at com.imc.common.CommonUtils.getWebServerPortFromServerXml(CommonUtils.java:556)

at com.imc.bootstrap.TomcatStartup.init(TomcatStartup.java:136)

at com.imc.bootstrap.TomcatStartup.afterPropertiesSet(TomcatStartup.java:79)

at

at com.inc.b<br>at com.inc.b

org.springframework.beans.factory.support.AbstractAutowireCapableBeanFactory.invokeInitMethods(A bstractAutowireCapableBeanFactory.java:1571)

at

org.springframework.beans.factory.support.AbstractAutowireCapableBeanFactory.initializeBean(Abstra ctAutowireCapableBeanFactory.java:1509)

at

org.springframework.beans.factory.support.AbstractAutowireCapableBeanFactory.doCreateBean(Abstr actAutowireCapableBeanFactory.java:521)

at

org.springframework.beans.factory.support.AbstractAutowireCapableBeanFactory.createBean(Abstrac tAutowireCapableBeanFactory.java:458)

at

org.springframework.beans.factory.support.AbstractBeanFactory\$1.getObject(AbstractBeanFactory.ja va:296)

at

org.springframework.beans.factory.support.DefaultSingletonBeanRegistry.getSingleton(DefaultSingleto nBeanRegistry.java:223)

## at

org.springframework.beans.factory.support.AbstractBeanFactory.doGetBean(AbstractBeanFactory.jav a:293)

at

org.springframework.beans.factory.support.AbstractBeanFactory.getBean(AbstractBeanFactory.java:1 94) at org.springframework.beans.factory.support.DefaultListableBeanFactory.preInstantiateSingletons(Defaul tListableBeanFactory.java:633) at org.springframework.context.support.AbstractApplicationContext.finishBeanFactoryInitialization(Abstra ctApplicationContext.java:932) at org.springframework.context.support.AbstractApplicationContext.refresh(AbstractApplicationContext.ja va:479) at com.imc.bootstrap.IMCServer.load(IMCServer.java:112) at sun.reflect.NativeMethodAccessorImpl.invoke0(Native Method) at sun.reflect.NativeMethodAccessorImpl.invoke(NativeMethodAccessorImpl.java:57) at sun.reflect.DelegatingMethodAccessorImpl.invoke(DelegatingMethodAccessorImpl.java:43) at java.lang.reflect.Method.invoke(Method.java:606) at com.imc.bootstrap.ServerStartup.load(ServerStartup.java:677) at com.imc.bootstrap.ServerStartup.start(ServerStartup.java:511) at com.imc.bootstrap.ServerStartup.process(ServerStartup.java:384) at com.imc.bootstrap.Bootstrap.process(Bootstrap.java:139) at com.imc.bootstrap.Bootstrap.main(Bootstrap.java:249) 解决方法

从现场环境

%iMC\deploy\components\iMC-PLAT\V700R001B06D023SP05(这个根据现场实际环境修改,即为目 录下最新文件夹)\client\client.zip\client\conf找到server.xml文件对应替换到现场环境对应目录下E:\Prog ram Files\iMC\client\conf\server.xml下,再重启jserver即可。

注: 该问题分析及排查不局限于iserver进程启动失败, 对于其他例如euplat和seplat等进程启动失败都 有可能会有类似原因,只要日志中出现这个上述错误,一般这么处理就能解决。